# Commandes de base en SQL : créations de tables et types de données

Une utilisation efficace des bases de données relationnelles n'est réalisable qu'avec un SGBDR (Système de Gestion de Bases d Données Relationnelles), c'esst-à-dire un logiciel offrant :

- · la définition des données sous forme de relations ;
- la manipulation des données par un langage déclaratif ;
- l'administration des données.

Dans ce chapitre, nous nous contenterons d'utiliser de manière sommaire des fonctionnalités de SGBDR offertes :

- soit par les notebooks [Capytale](https://capytale2.ac-paris.fr/web/accueil) ;
- soit par le logiciel portable DB [Browser](https://sqlitebrowser.org/dl/) for SQLite ;
- soit par l'intermédiaire de modules python.

Nous verrons dans un chapitre post-épreuve les SGBDR un peu plus en détail. Pour l'instant nous nous contenterons des fonctionnalités de base du langage SQL

# 1. Du modèle relationnel à la base de donnée : une première approche

SQL (*Structured Query Language*) est directement inspiré du modèle relationnel déni dans la partie [précédente.](file:///home/fabien/Documents/GitHub/ZoneNSI.md/site/NSI/Terminale/C04/ModeleRelationnel/) Ce langage est standardisé par la norme ISO/IEC 9075 , dont la dernière version date de [2016.](https://www.iso.org/fr/standard/63555.html)

La syntaxe du SQL est volontairement *verbeuse* et proche de l'anglais standard. Nous allons montrer dans les exemples suivants la création d'une table, l'insertion d'éléments, et quelques requêtes simples sur cette base de donnée.

# **Une première approche du SQL**

Rendez-vous dans le [bac-à-sable](https://capytale2.ac-paris.fr/web/c/4df6-948322) SQL(Code 4df6-948322 ) sur Capytale.

- 1. Exécutez les 4 premières cellules.
- 2. Exécutez la cinquième. Quel est le résultat fournit par cette requête ?
- 3. Exécutez la sixième. Quel est le résultat fournit par cette requête ?
- 4. Ajoutez à la base de données l'entité suivante : ('Brochen', 'Charles', 'charles.brochen@pontrieux.fr', '22260', '13 Rue de Pen Fantan, Pontrieux', '2021-10-11', '012345678910113') Que se passe-t-il ? Pourquoi ?
- 5. Ajoutez à la base de données l'entité suivante : ('Pavie', 'Auguste', 'auguste.pavie@ggp.fr', '22200', '13 rue Anatole Le Braz, Guingamp', '2021-11-09', '012345678910110') Que se passe-t-il ? Pourquoi ?
- 6. Exécutez maintenant une requête afin de récupérer une table contenant les emails et code postaux des usagers dont la date d'inscription est le 10 Novembre 2021.

#### **Exemple : Création de la table usager**

Les lignes de code SQL suivantes permettent la création d'une **table** usager , qui correspond globalement à la **relation** Usager telle que définie par le schéma :

Usager(nom *String*, prénom *String*, email *String*, cp *String*, adresse *String*, inscription *Date*, code\_barre *String*)NAVCAM

```
CREATE TABLE usager (nom VARCHAR(90),
                     prenom VARCHAR(90).
                     email VARCHAR(60),
                     cp VARCHAR(5),
                     adresse VARCHAR(90),
                     inscription DATE,
                     code_barre CHAR(15) PRIMARY KEY);
```
On envoie ici au SGBD un ordre SQL de création de table, par l'intermédiare de la commande CREATE TABLE . Le nom de la table sera usager . Cette table contiendra des **colonnes** (ou **champs**) qui correspondent aux **attributs** de la relation.

- La première colonne nom est dénie comme étant du type VARCHAR , c'est-à-dire chaîne de caractère, avec une contrainte de longueur maximale de 90 caractères. Il en est de même pour les 5 premières colonnes, avec différentes contraintes de longueur.
- La colonne inscription est définie comme étant du type DATE.
- La dernière colonne code\_barre est définie comme étant du type VARCHAR de longueur maximale 15, auguel on adjoint la contrainte PRIMARY KEY , qui indique simplement qu'il s'agit bien de la **clé primaire** de la relation.

On remarque que **l'ordre se termine par un ;** .

#### **SQL et case des caractères**

SQL est *insensible à la casse*. Il aurait été tout aussi efficace d'écrire create table ou CrEaTE tABlE.

De fait certaines règles de bonnes pratiques sont à suivre :

- les mots réservés de SQL sont écrits en **majuscules** ;
- les attributs sont écrits en **minuscules**, ainsi que les noms de tables **[1](#page-9-0)** ;
- les noms d'attributs et de tables ne pouvant contenir d'espaces, ceux-ci sont remplacés par le caractère \_ (*underscore*).
- les noms de table sont écrits au singulier.

#### **Exemple : insertions de lignes**

Les lignes SQL suivantes permettent l'insertion de trois **lignes** dans la table usager , qui correspondent à trois **entités** de la relation Usager .

```
INSERT INTO usager VALUES
('Pavie', 'Auguste', 'auguste.pavie@ggp.fr', '22200', '13 rue Anatole Le Braz, Guingamp', '2021-11-09',
'012345678910111'),
('Prevert', 'Jacques', 'jacques.prevert@ggp.fr', '22200', '58 Rue de la Trinité, Guingamp', '2021-11-10',
'012345678910112'),
('Camus', 'Albert', 'albert.camus@grace', '22205', '2 Rue de Kerpaour, Grâces', '2021-10-09',
'012345678910113')
;
```
Chacune des **lignes** est un tuple, chaque composante correspondant à la **colonne** dénie dans l'ordre de création de table, **dans** l'ordre de définition (NB : il existe un moyen d'être plus explicite et de s'affranchir de l'ordre, que nous verrons plus tard). Vous pouvez constater que dans la troisième ligne, l'email n'est pas correctement écrit. Nous n'avons pour l'instant pas mis de contraintes supplémentaires sur le **champ** email , donc le SGBD acceptera cette entrée comme correcte.

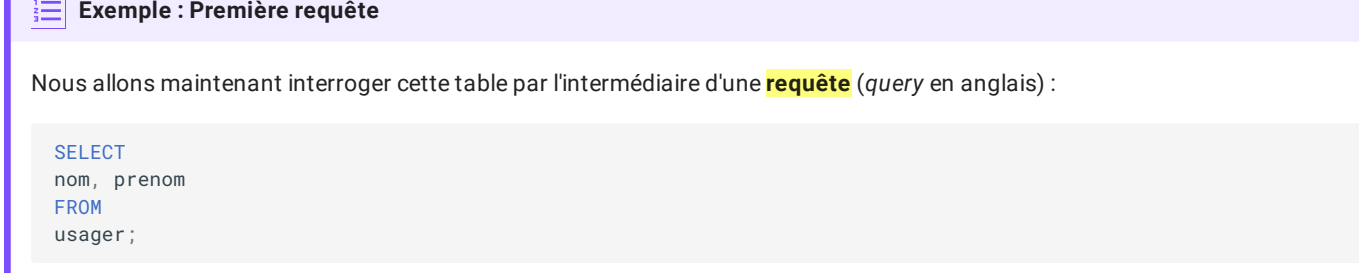

# Cette requête renvoie le résultat suivant :

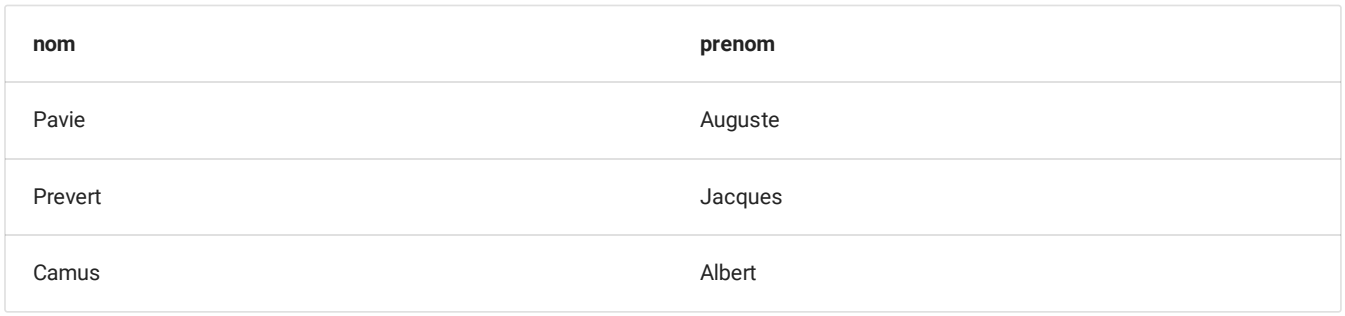

c'est-à-dire une **table** avec les attributs nom et prenom .

## **Différences entre modèle relationnel et SQL**

Formellement, SQL n'est pas aussi strict que le modèle relationnel. En effet une table ne doit pas obligatoirement posséder une **clé primaire**.

La conséquence directe de ce choix est une **violation de la contrainte de relation**, et il est tout à fait possible d'avoir des doublons dans une table, ce qui sera toléré par SQL. Mais c'est une mauvaise pratique !

# 2. Types de données en SQL

Selon le SGBD utilisé, certaines libertés sont prises par rapport aux standards édictés par l'ISO. On peut néanmoins dégager des constantes dans les différents types utilisés

# 2.1. Types numériques

# **Types numériques**

De manière générale, le standard SQL dénit des types numériques représentants de manière *exacte* ou *approchée*.

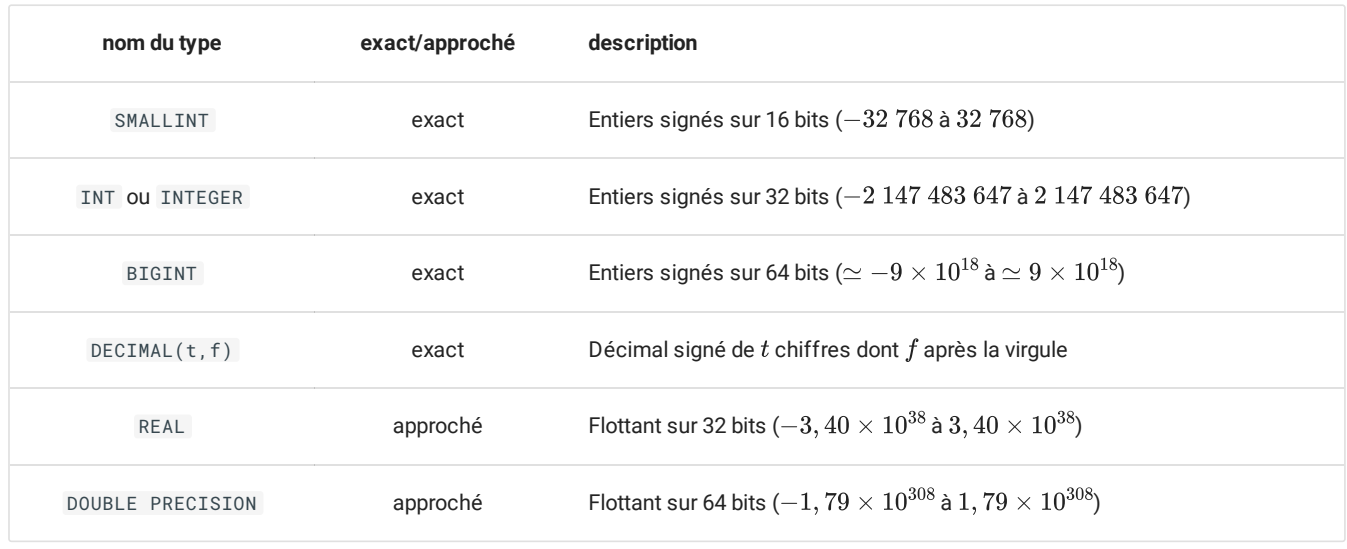

On peut noter le cas particulier du type DECIMAL(t, f), qui permet du calcul en valeur exacte, par exemple sur des sommes d'argent. Par exemple, l'utilisation du type DECIMAL(5,2 permettra de travailler avec des sommes de  $-999,99$  € à  $999,99$  €.

# 2.2. Types textes

#### **Types textes**

En SQL, les chaînes de caractères sont délimitées par des guillemets simples ' . Il est possible d'*échapper* un guillemet simple en le doublant, comme par exemple dans 'n''oubliez pas d''échapper' . Il est possible d'insérer un caractère *retour chariot* dans une chaîne pour avoir des chaînes multilignes.

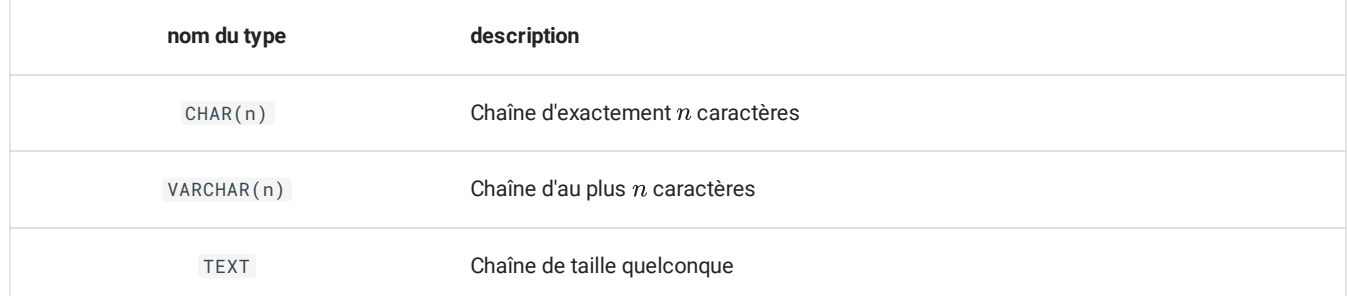

- La taille maximale dépend du SGBD, mais tous supportent au moins  $8\ 000$  caractères. La valeur minimale pour  $n$  est 1.
- Pour le type CHAR(n), si la chaîne stockée est de longueur inférieure à n, on complète la chaîne à droite par le nombre d'espaces nécesaires.
- Le type TEXT est en fait un type VARCHAR de la dimension maximale supportée par le SGBD.

# 2.3. Types booléens

# **Type Booléen**

Selon les SGBD, le type booléen est inégalement supporté. Dans notre cas cette année, on supposera qu'il l'est correctement (mais il existe de nombreuses possibilités pour le simuler, par exemple avec un type SMALLINT où  $0$  représente False et le reste True ).

# 2.4. Types temporels

## **Types temporels**

Comme déjà évoqué dans la partie précédente, les types temporels représentent parfois un cauchemar pour les programmeur×s...

Nous nous contenterons ici d'aborder de manière très superficielle ces types :

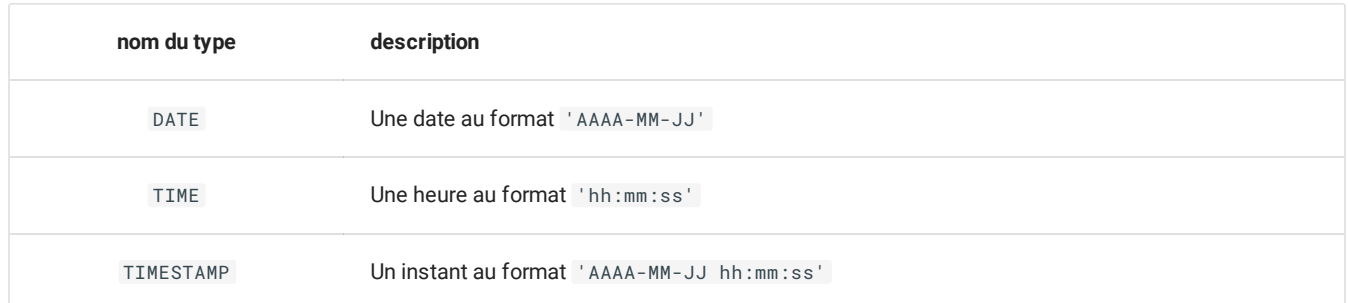

Une propriété intéressante du type DATE est qu'il supporte l'addition correctement. si d est du type DATE, d+7 produira une date correspondante à 7 jours après d , en changeant jours, mois et années correctement.

# 2.5. Type NULL

Une valeur NULL existe en SQL, et correspond à l'absence de donnée. Elle s'utilise comme la valeur None en Python. Elle est juste **interdite pour les clés primaires**.

Il est possible de tester si une valeur est nulle ou non grâce aux commandes IS NULL ou IS NOT NULL .

# 3. Créations et suppressions de tables

# 3.1. Création de tables

#### **Création de tables**

La création d'une table se fait par l'intermédiaire de la commande suivante :

```
CREATE TABLE nom_table (attribut_1 domaine_1 contrainte_1_1 contrainte_1_2 ...,
                        attribut_2 domaine_2 contrainte_2_1 contrainte_2_2 ...,
                        ...,
                        attribut_n domaine_n contrainte_n_1...,
                        contrainte_globale_1,
                        ...,
                        contrainte_globale_n);
```
Une définition d'attributs consiste en :

- la donnée d'un *nom* d'attribut (obligatoire) ;
- la donnée d'un *domaine* (obligatoire) ;
- la donnée de contraintes sur cet attribut (optionnel).

Une contrainte qui porterait sur plusieurs attributs (par exemple une définition de clé primaire sur plusieurs attributs) est **reportée en n de dénition**, avant la parenthèse fermante.

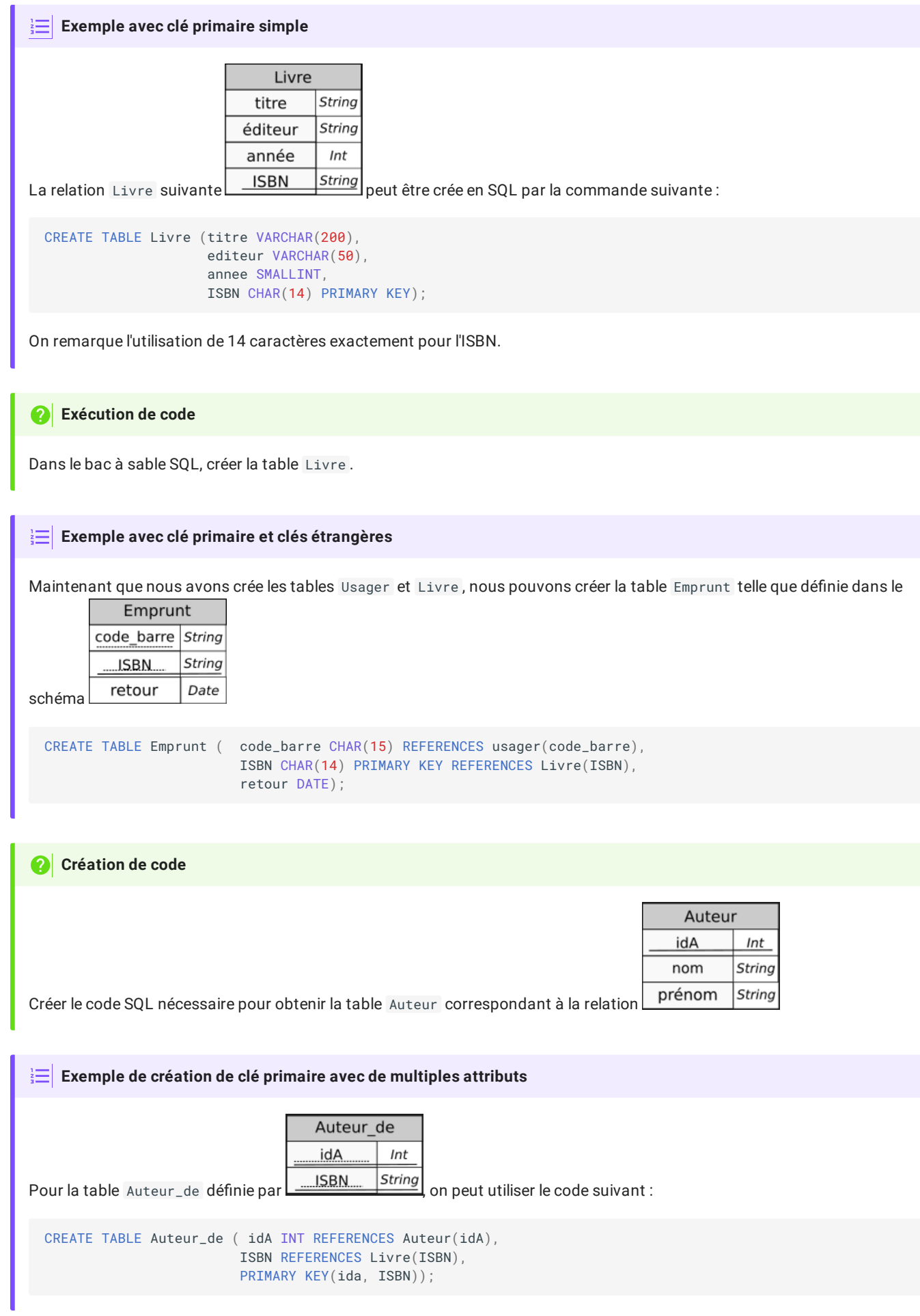

3.2. Suppressions de tables

**Suppression de tables**

Pour supprimer une table, il suffit d'utiliser :

```
DROP TABLE nom_de_la_table;
```
Attention toutefois, il n'est pas possible de supprimer une table si elle sert de référence pour une cléétrangère ! Cela violerait une **contrainte de référence**.

# 3.3. Nouvelles Contraintes d'intégrités

Nous avons vu l'utilisation de PRIMARY KEY et REFERENCES , qui permettent de dénir les contraintes de relation et de références. Il est possible de rajouter en SQL d'autres types de contraintes.

#### **Contraintes d'unicité et de non-nullité**

Entre autres :

- il est possible de préciser qu'un attribut (une colonne en langage SQL) ne peut être vide, en ajoutant la contrainte NOT NULL ;
- de même il est possible de préciser qu'un attribut ne peut exister en doublon, en ajoutant la contrainte UNIQUE .

Ainsi, la table Usager peut être redéfinie par :

```
CREATE TABLE usager (nom VARCHAR(90) NOT NULL,
                     prenom VARCHAR(90) NOT NULL,
                     email VARCHAR(60) NOT NULL UNIQUE,
                     cp VARCHAR(5) NOT NULL,
                     adresse VARCHAR(90),
                     inscription DATE NOT NULL,
                     code_barre CHAR(15) PRIMARY KEY);
```
Ainsi redénie, tous les attributs sauf l'adresse doivent être renseignés (la clé primaire ne devant pas être vide par nature). De plus l'email ne peut être qu'unique (ce qui risque de poser des problèmes pour certains couples ou pour des inscriptions d'enfants avec le email de leur parent).

#### **Clé primaire et auto-incrémentation**

Pour les **clé primaires numériques** et correspondantes au type INTEGER **[2](#page-9-1)** , il est possible de ne pas avoir à saisir à la main cette valeur. Ainsi, à chaque ajout d'une ligne (donc d'une **entité**) dans la table, une nouvelle valeur de clé parmi celles disponibles sera automatiquement fournie. Par exemple pour la table Auteur :

```
CREATE TABLE Auteur (nom VARCHAR(90) NOT NULL,
                    prenom VARCHAR(90) NOT NULL,
                    idA INTEGER PRIMARY KEY );
```
Dans ce cas, l'insertion sera faites avec une structure d'entité plus spécifique :

```
INSERT INTO Auteur(nom, prenom) VALUES
('Tolkien', 'JRR'),
('Dick', 'Philip K.'),
('Adams', 'Douglas');
```
On constate alors par la requête suivante la bonne insertion du champ idA :

SELECT \* FROM Auteur;

Par défaut l'incrémentation commence à 1.

**Auto-incrément -> Vieille version non viable en SQLite**

Pour les **clé primaires numériques**, il est possible d'ajouter la contrainte d'**auto-incrémentation** de cet identiant. Ainsi, à chaque ajout d'une ligne (donc d'une entité) dans la table, une nouvelle valeur de clé sera automatiquement fournie. Par exemple pour la table Auteur :

```
CREATE TABLE Auteur (nom VARCHAR(90) NOT NULL,
                    prenom VARCHAR(90) NOT NULL,
                    idA INTEGER PRIMARY KEY AUTO_INCREMENT);
```
Par défaut l'incrémentation commence à 1.

#### **Contraintes spéciques**

Il est aussi possible de placer certaines contraintes spécifiques lors de la création d'une table, grâce au mot clé CHECK suivi d'une formule booléenne. Par exemple, si on souhaite introduire les années de naissance et de décès des auteurs, il est possible d'utiliser l'instruction suivante :

```
CREATE TABLE Auteur (nom VARCHAR(90) NOT NULL,
                     prenom VARCHAR(90) NOT NULL,
                     idA INTEGER PRIMARY KEY ,
                     naissance SMALLINT,
                     deces SMALLINT,
                     CHECK (naissance IS NULL OR deces IS NULL OR naissance < deces) );
```
Ainsi, on vérifie qu'il n'y a pas d'erreurs sur une date de naissance postérieure à une date de décès.

On notera que cette contrainte s'écrit **directement après la dernière dénition d'attributs** et que l'expression booléenne est entre parenthèses.

#### **Mise à jour des tables**

Dans le bac à sable, mettre à jour les tables afin qu'elles correspondent aux dernières instructions données.

4. Insertions de données dans une table existante.

#### **Insertion de données**

Pour insérer des données dans une table existante, on utilise l'instruction INSERT INTO. Il existe deux possibilités pour insérer des données :

En insérant les valeurs sans préciser le nom des colonnes :

INSERT INTO nom\_table VALUES (valeur1, valeur2, ..., valeurn);

les valeurs seront insérées dans l'ordre défini lors de la création de la table.

En insérant les valeurs en précisant les colonnes concernées :

INSERT INTO nom\_table(attribut1, attribut3) VALUES (valeur1, valeur3);

Ici les valeurs ne seront insérées que dans les colonnes qui correspondent au nom donné.

**Exemple d'insertions**

• Insertion complète :

INSERT INTO Livre VALUES("Dune", "Pocket", 2021, "978-2266320542");

Les informations fournies seront insérées dans l'ordre titre, éditeur, année et ISBN.

• Insertion selon les colonnes :

```
INSERT INTO Livre(ISBN, titre) VALUES("978-2070319015", "H2G2, tome 1 : Le Guide du voyageur galactique
");
```
Seules les colonnes ISBN et titre sont renseignées. les autres seront mises à une valeur NULL .

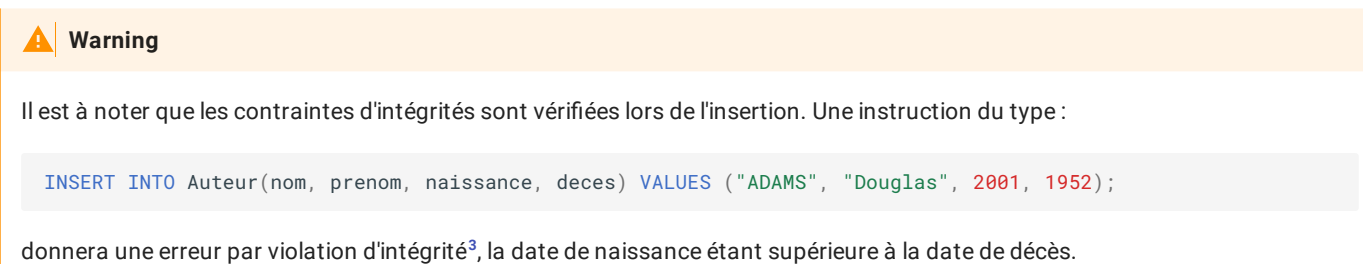

# 5. Exercices

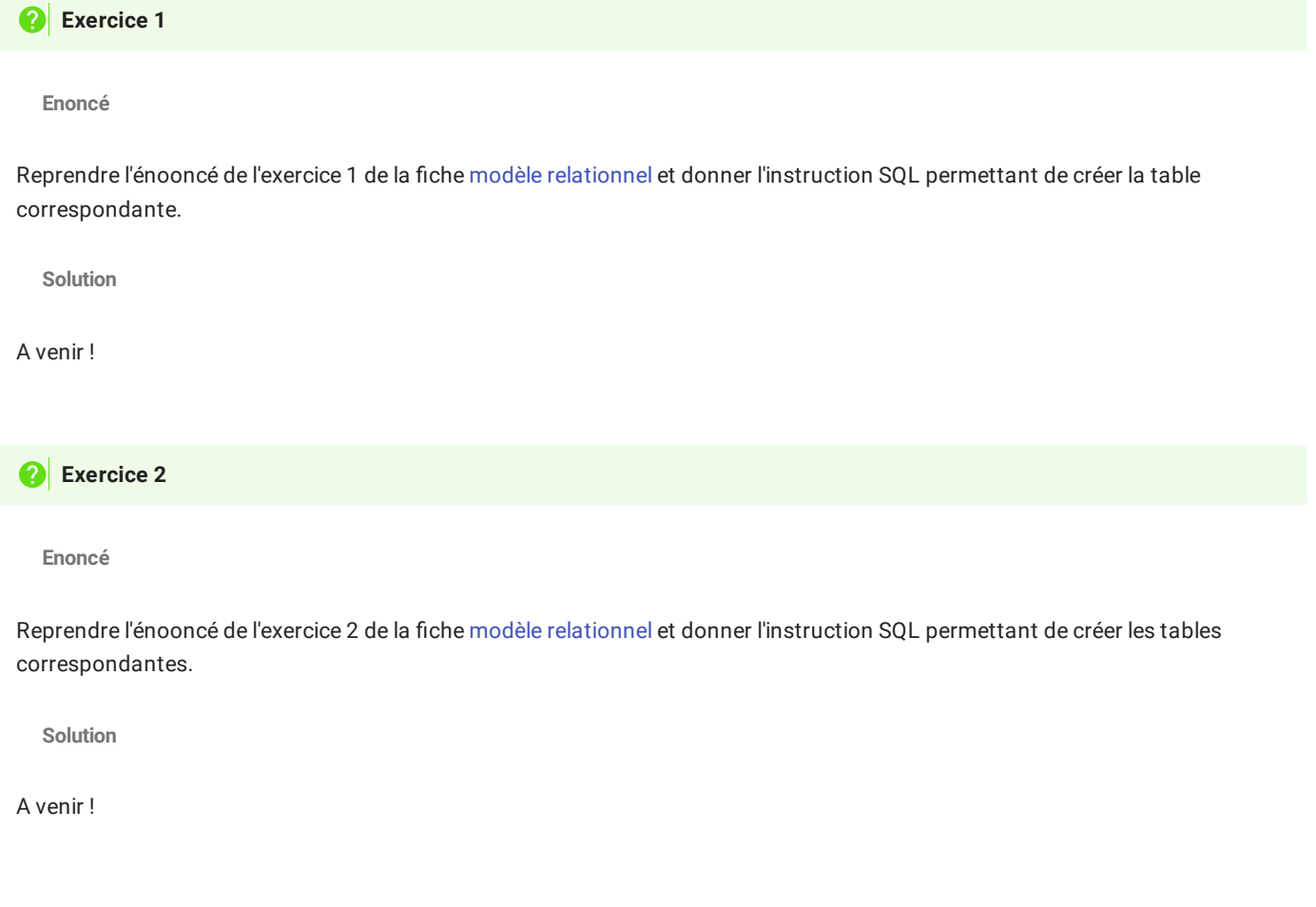

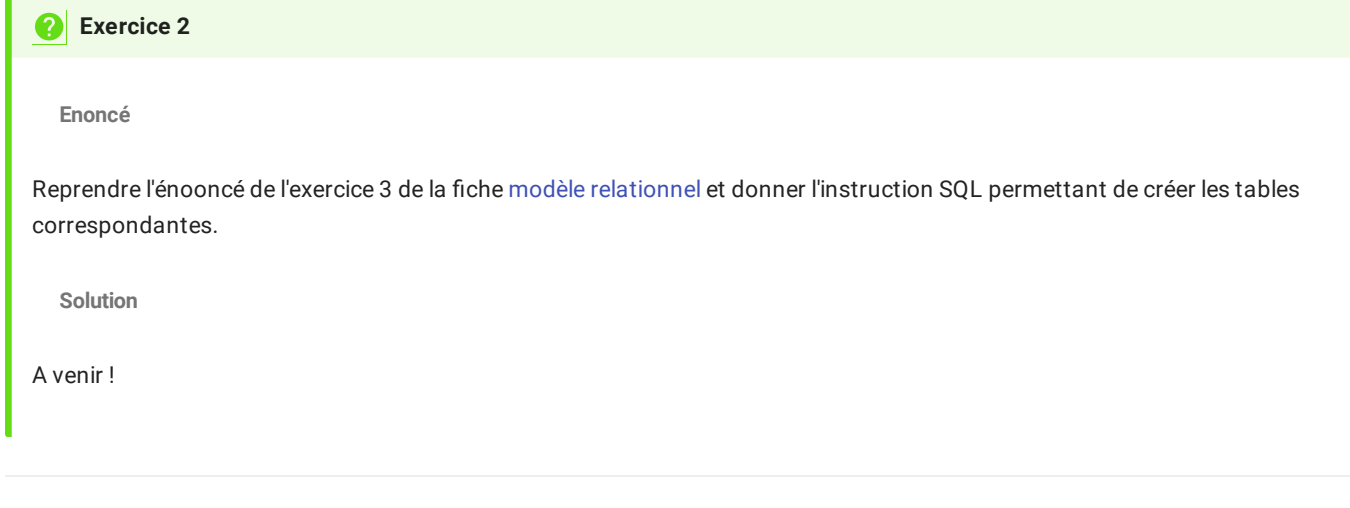

<span id="page-9-0"></span>1. tout le monde n'est pas forcément d'accord sur ce point. Certains mettent une majuscule à la première lettre du nom de la table... ←

<span id="page-9-1"></span>2. du moins sur les versions SQLite , seul le type INTEGER permet une auto-incrémentation d'une clé primaire. Le type INT ne semble pas supporté (voir [ici](https://www.sqlite.org/datatype3.html) et [là\)](https://stackoverflow.com/questions/7337882/what-is-the-difference-between-sqlite-integer-data-types-like-int-integer-bigi). ←

<span id="page-9-2"></span>3. Pauvre [Marvin](https://fr.wikipedia.org/wiki/Marvin_(Le_Guide_du_voyageur_galactique))...